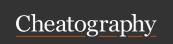

## Cypress.io Cheat Sheet by Adil Iqbal (aiqbal) via cheatography.com/122942/cs/23087/

| Context and Hooks |                                                      |  |
|-------------------|------------------------------------------------------|--|
| describe          | group & label tests + manage context & hooks         |  |
| it                | label a test block                                   |  |
| before            | hook that runs before all tests in context/describe  |  |
| after             | hook that runs after all tests in context/describe   |  |
| beforeEach        | hook that runs before each tests in context/describe |  |
| afterEach         | hook that runs after each tests in context/describe  |  |

Context docs: https://mochajs.org/#bdd Hooks docs: https://mochajs.org/#hooks

| .should & Common Chainers                          |                                               |  |
|----------------------------------------------------|-----------------------------------------------|--|
| .should                                            | command used for asserting tests. (docs)      |  |
| "have.class"                                       | check for class                               |  |
| "have.css"                                         | check for CSS style                           |  |
| "be.visible"                                       | check if visible. (docs)                      |  |
| "exist"                                            | check if element exists                       |  |
| "have.length"                                      | checks for number of matching elements        |  |
| "have.value"                                       | checks the value of input field               |  |
| "be.checked"                                       | checks for state of radio or checkbox         |  |
| "contains"                                         | checks value within opening and closing tags. |  |
| Only some common chainers have been included here. |                                               |  |

| Utility Commands  |                                    |
|-------------------|------------------------------------|
| cy.log            | log comment to command log         |
| cy.fixture        | yeilds fixture (docs)              |
| .then( callback ) | work with yeilded subject          |
| .wait             | wait a certain amount of ms (docs) |
| .pause            | stop testing at certain point      |
| .then( callback ) | work with yeilded subject          |
| .screenshot       | take a screenshot of state of DOM  |
| .debug            | print debug info to the console    |

https://docs.cypress.io/guides/references/assertions.html

| Selection Commands |                                                    |  |
|--------------------|----------------------------------------------------|--|
| cy.get             | select based on HTML tag attrs                     |  |
| cy.contains        | select based value within opening and closing tags |  |
| .first             | select first matching element                      |  |
| .last              | select last matching element                       |  |
| .next              | select next matching element                       |  |
| .prev              | select previous matching element                   |  |

| Selection Commands (cont) |                             |  |
|---------------------------|-----------------------------|--|
| .parents                  | select parent of element    |  |
| .children                 | select child of element     |  |
| .siblings                 | select sibling of element   |  |
| .closest                  | find closest element        |  |
| .find                     | find matching child element |  |

| Action Commands   |                                    |
|-------------------|------------------------------------|
| .click            | click on an element                |
| .dblclick         | double click on an element         |
| .rightclick       | right click on an element          |
| .type("foobar")   | type "foobar" into an element      |
| .clear            | clear all text from an element     |
| .check            | check a checkbox or radio          |
| .uncheck          | uncheck a checkbox or radio        |
| .focus            | focus on an element                |
| .blur             | blur an element                    |
| .submit           | submit a form.                     |
| .trigger("click") | trigger any DOM event              |
| .hover            | hover over an element (docs)       |
| .select           | select option from a dropdown menu |

https://docs.cypress.io/api/api/table-of-contents.html
All commands are on the side bar under "Commands."

| Browser Commands |                                     |
|------------------|-------------------------------------|
| cy.visit         | visit url                           |
| cy.go("back")    | click on browser's "back" button    |
| cy.go("forward") | click on browser's "forward" button |
| cy.reload        | refresh the page                    |
| cy.viewport      | change window size                  |
| cy.url           | yeilds current url                  |
| cy.window        | yeilds current window object        |
| cy.title         | yeilds document.title object        |
| .scrollIntoView  | scroll element into view            |
| .scrollTo        | scroll to position in the window    |